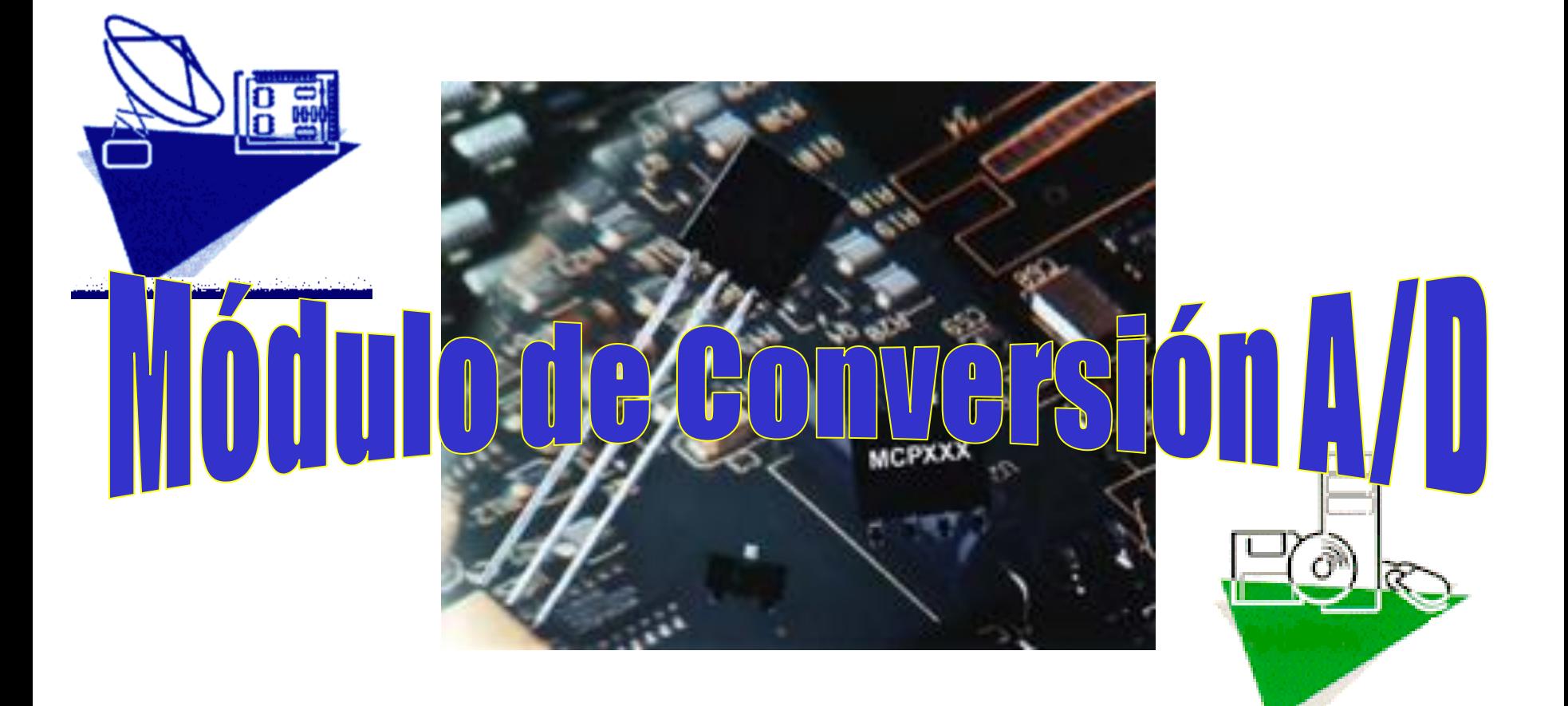

**1**

Características generales en el PIC16F877 Ocho canales de conversión. Cinco pines E/S de PORTA y los tres de PORTE.

Convierte la señal analógica en un número digital de 10 bits.

 Tensión de referencia seleccionable por software. Puede ser  $V_{DD}$  o la tensión aplicada en los pines RA2 y/o RA3.

Posibilidad de seguir funcionando cuando el PIC está en modo *SLEEP*.

**2**

Hay 11 registros asociados a este periférico.

Definición de pines de entrada TRISA – PORTA – TRISE - PORTE Manejo de interrupciones INTCON – PIE1 – PIR1 Control del conversor A/D ADCON0 – ADCON1 – ADRESH - ADRESL

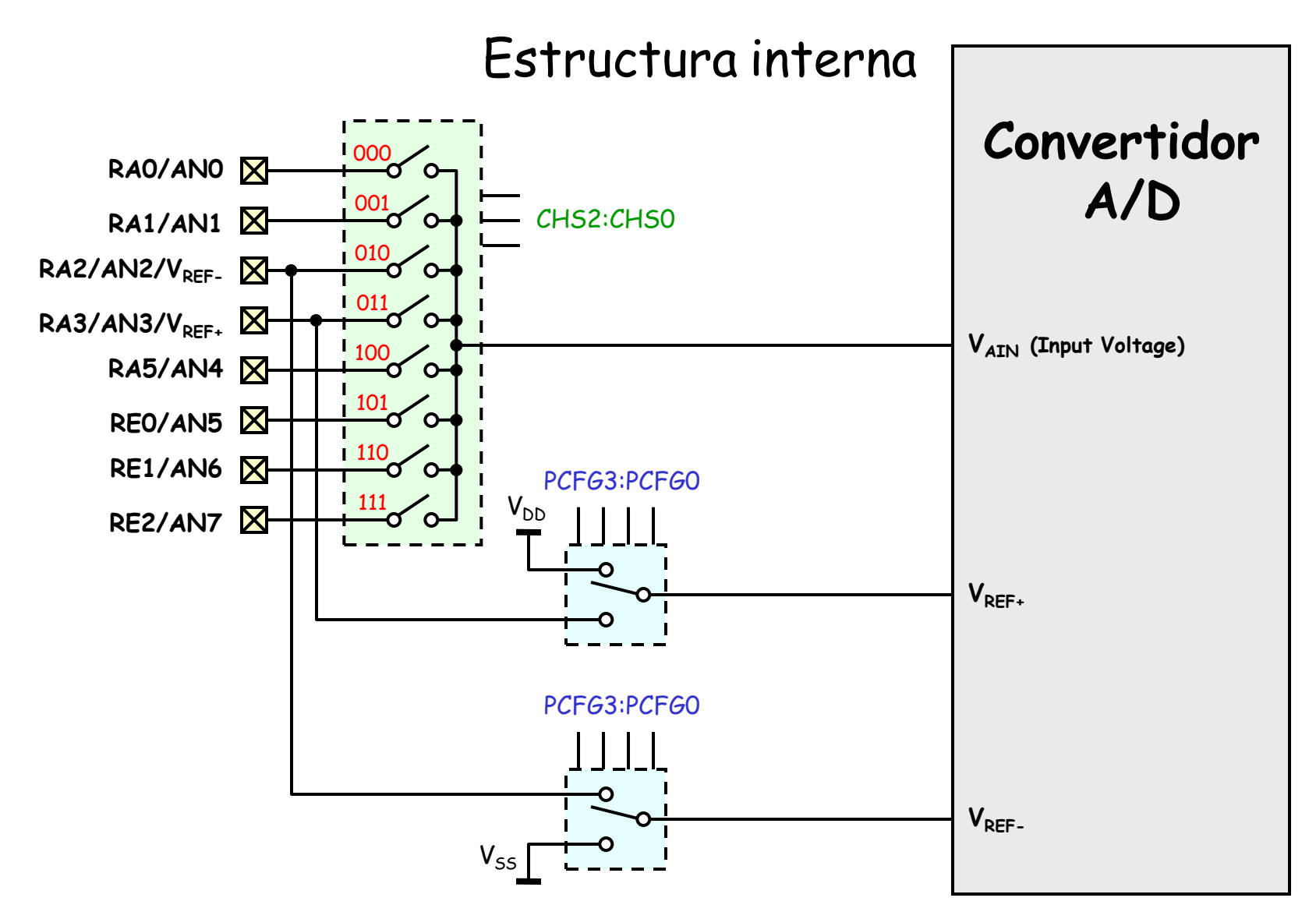

## Registro ADCON0 (1Fh)

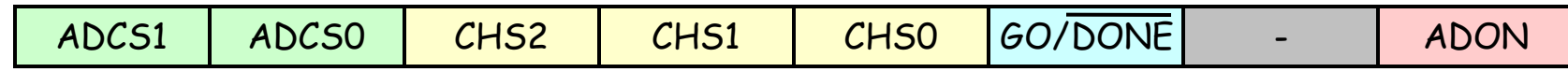

bit 7-6 **ADCS1:ADCS0:** Selección del reloj para la conversión A/D  $00 = f_{OSC} / 2$  01 =  $f_{OSC} / 8$  10 =  $f_{OSC} / 32$  11 =  $f_{RC}$ 

bit 5-3 **CHS2:CHS0:** Selección del canal de conversión 000 = Canal 0 001 = Canal 1 010 = Canal 2 011 = Canal 3 100 = Canal 4 101 = Canal 5 110 = Canal 6 111 = Canal 7

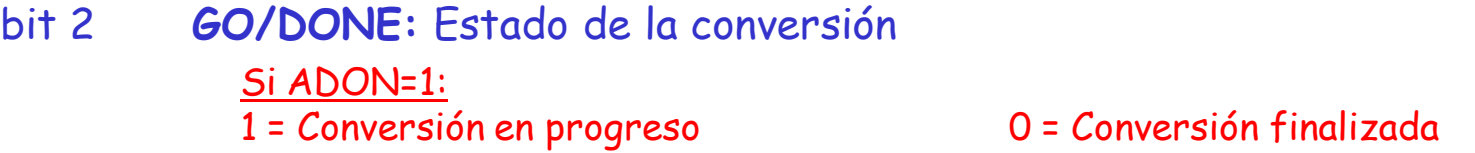

bit 0 **ADON:** Bit de encendido del convertidor A/D 1 = Módulo A/D encendido 0 = Módulo A/D apagado

**4**

## Registro ADCON1 (9Fh)

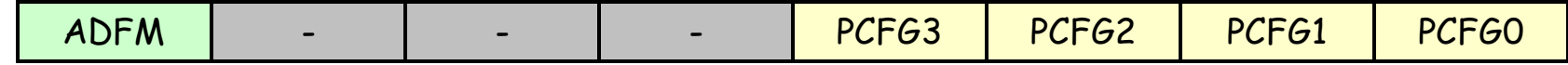

bit 7 **ADFM:** Selección de formato del resultado 1 = Ajuste a la derecha 0 = Ajuste a la izquierda

#### bit 3-0 **PCFG3:PCFG0:** Configuración de las entradas al módulo A/D

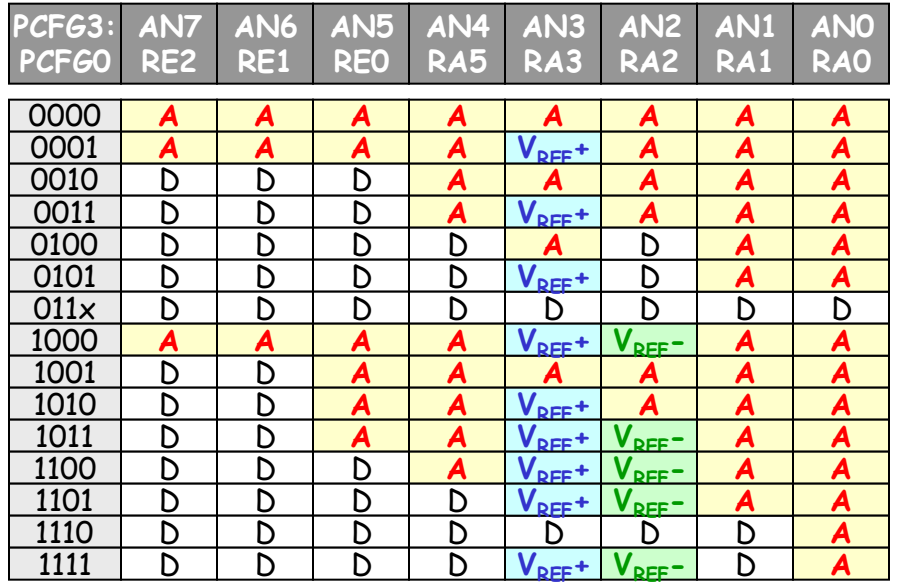

# Registro INTCON (0Bh , 8Bh , 10Bh , 18Bh)

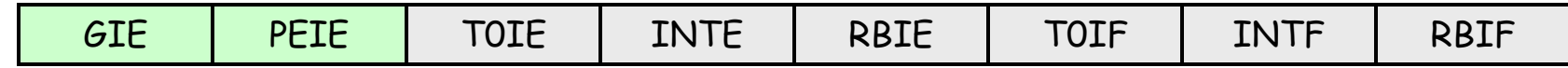

- bit 7 **GIE:** Habilitación global de interrupciones
- bit 6 **PEIE:** Habilitación de interrupciones de periféricos

# Registro PIE1 (8Ch)

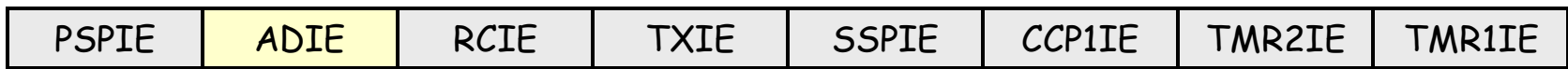

bit 6 **ADIE:** Habilitación de la interrupción del convertidor A/D

## Registro PIR1 (0Ch)

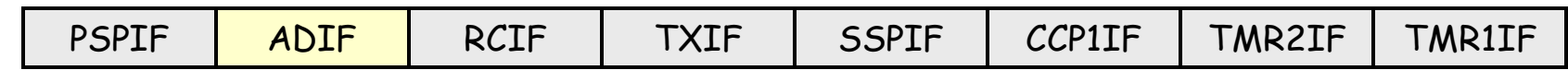

bit 6 **ADIF:** Flag de la interrupción del convertidor A/D

1 = Conversión A/D completada. 0 = Conversión A/D aún no completada.

**6**

# Pasos en una conversión A/D

1. Configurar el módulo A/D.

- Definir entradas analógicas y tensión de referencia. (ADCON1)
- Seleccionar el canal de la conversión. (ADCON0)
- Seleccionar el reloj de la conversión. (ADCON0)
- Encender el módulo A/D. (ADCON0)

# 2. Configurar la interrupción por conversión A/D.

- Bajar el *flag* ADIF. (PIR1)
- Habilitar la interrupción del convertidor A/D. (PIE1)
- Habilitar las interrupciones de los periféricos. (INTCON)
- Habilitar la máscara global de interrupciones. (INTCON)

# 3. Esperar a que transcurra el tiempo de adquisición.

- Tiempo necesario para capturar el valor analógico a convertir.
- Los valores típicos del tiempo de adquisición son del orden de 20µs.

**7**

## 4. Comenzar la conversión.

- Poner a "1" el bit GO/DONE. (ADCON0) No activar este bit a la vez que se enciende el convertidor A/D

## 5. Esperar a que se complete la conversión A/D.

a) Controlando cuándo el bit GO/DONE se pone a "0".

b) Esperando a que llegue la interrupción del convertidor.

### 6. Leer el resultado de la conversión.

- Disponible en los registros ADRESH:ADRESL.
- Bajar el *flag* ADIF si se están usando interrupciones.

## 7. Llevar a cabo la siguiente conversión.

- Volver al paso 1 ó 2, según convenga.
- Espera mínima antes de empezar la siguiente adquisición:  $2 \cdot T_{AD}$ .

 $T_{AD}$ : Tiempo necesario para la conversión de un bit.

**8**

# Tiempo de adquisición

Tiempo necesario para cargar el condensador de mantenimiento  $(C_{HOLD})$ .

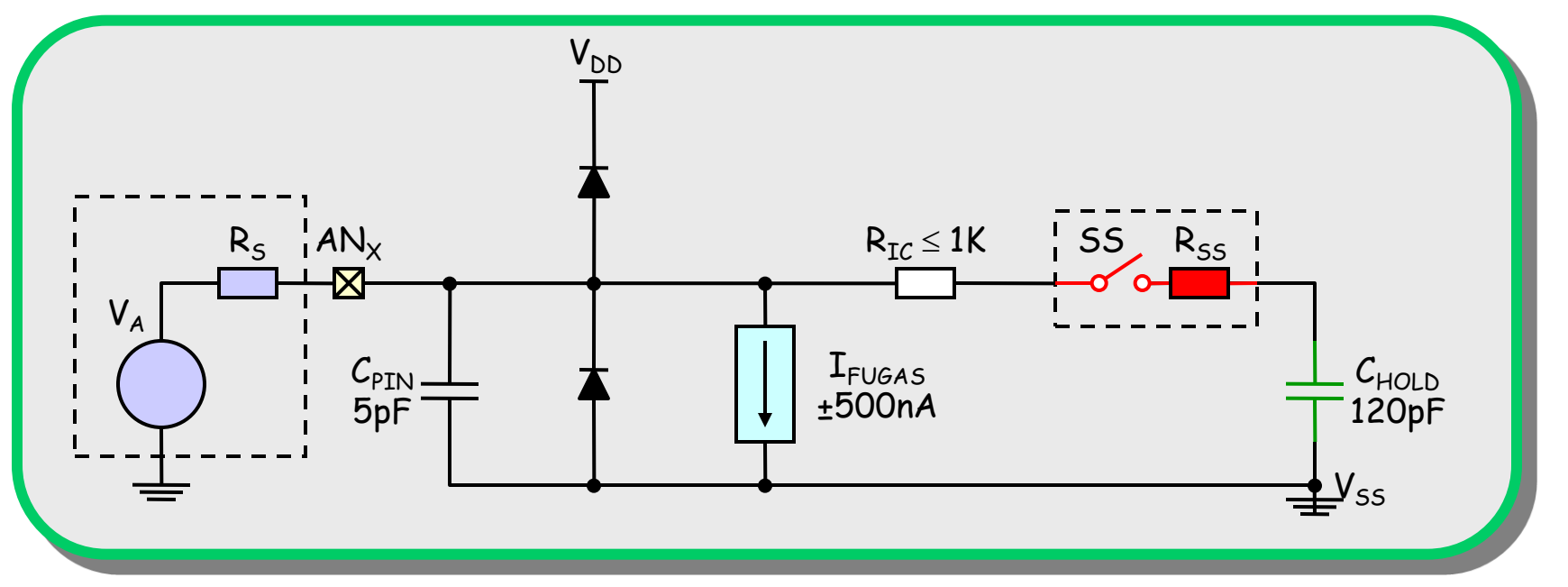

 Máxima impedancia recomendada para la fuente: 10K. En estas condiciones,  $T_{ACQ} \approx 20 \mu s$ .

 Mientras no se complete la conversión, no empieza otra adquisición. Esperar  $T_{ACQ}$ : a) tras una conversión; b) tras seleccionar un nuevo canal; c) tras encender el módulo A/D.

**9**

# Tiempo de conversión

# La conversión de 10 bits dura 12·T<sub>AD</sub>.

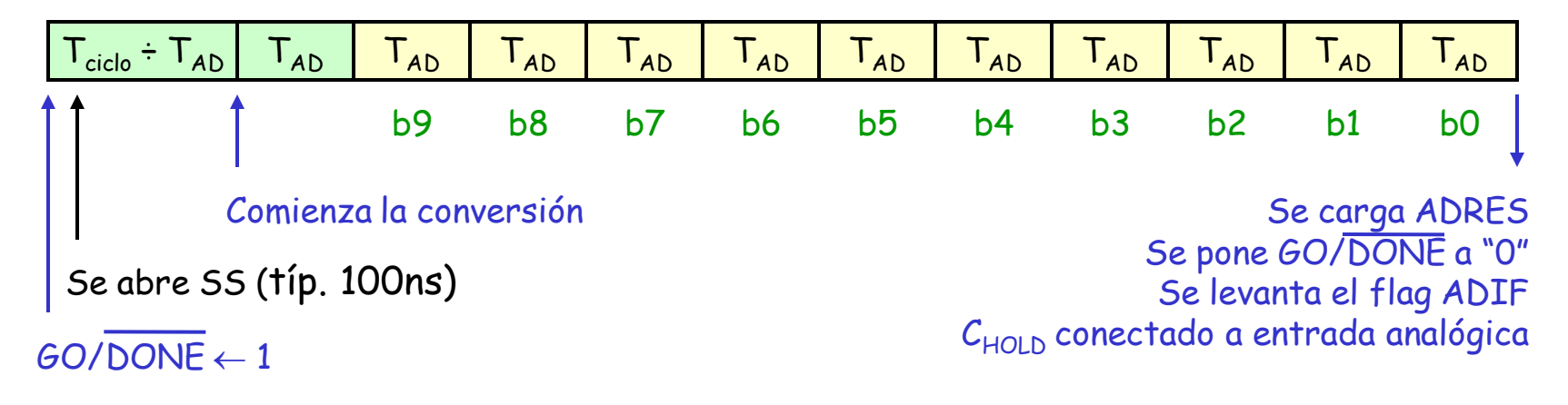

# T<sub>AD</sub> configurable en ADCONO (reloj de la conversión).

 $T_{AD}=2\cdot T_{OSC}$  -  $T_{AD}=8\cdot T_{OSC}$  -  $T_{AD}=32\cdot T_{OSC}$  -  $T_{AD}=2\mu s+6\mu s$  (típ. 4 $\mu s$ )

Para un funcionamiento correcto se necesita un valor mínimo de  $T_{AD}=1.6 \mu s$ .

# Función de transferencia La primera transición tiene lugar cuando la tensión analógica de entrada alcanza el valor V $_{\sf{REF-}}$  + (V $_{\sf{REF-}}$  - V $_{\sf{REF-}}$ )/1024 = 1LSb.

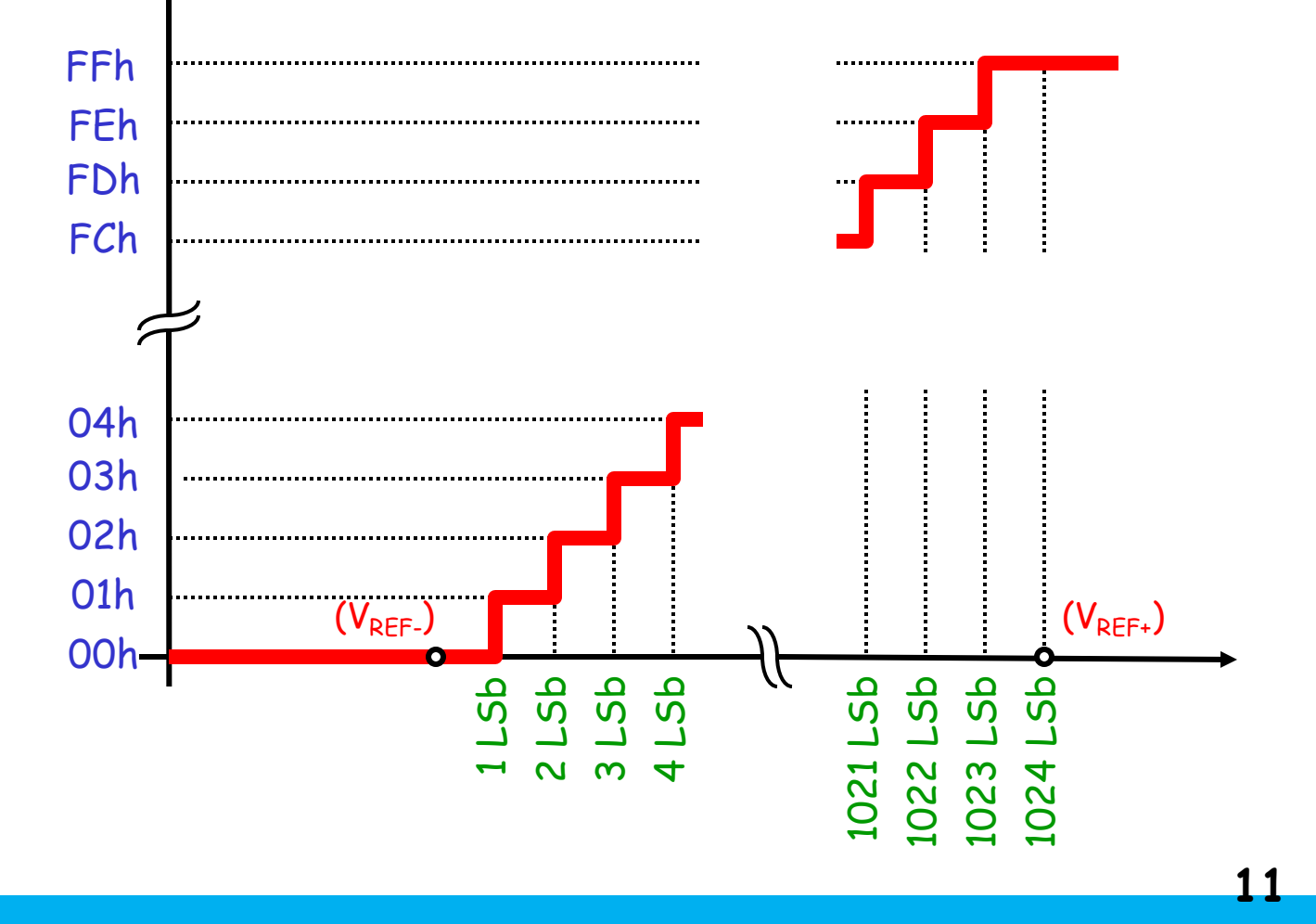

# Conversión A/D en el compilador C de CCS

Configuración del módulo conversor A/D

setup\_adc (**modo**);

**modo:** ADC\_OFF (ADCON0 ← 00h)  $ADC$   $CLOCK$   $DIV$  2  $(ADCONO \leftarrow 01h)$  $ADC$   $CLOCK$   $DIV$  8 (ADCON0  $\leftarrow$  41h)  $ADC\_CLOCK\_DIV\_32$  (ADCON0  $\leftarrow$  81h)  $ADC$   $CLOCK$  INTERNAL  $(ADCONO \leftarrow C1h)$ 

### Definición de entradas analógicas

setup\_adc\_ports (**valor**);

**valor**: NO\_ANALOGS (ADCON1 ← 86h)  $ALL$   $ANALOG$  ( $ADCON1 \leftarrow 80h$ )  $ANALOG_RAS_REF$  (ADCON1  $\leftarrow$  81h)  $A$   $ANALOG$  ( $ADCON1 \leftarrow 82h$ ) A ANALOG RA3 REF (ADCON1  $\leftarrow$  83h)  $RA0$  RA1 RA3 ANALOG (ADCON1  $\leftarrow$  84h) RAO RA1 ANALOG RA3 REF (ADCON1  $\leftarrow$  85h)

### Definición de entradas analógicas (cont.)

setup\_adc\_ports (**valor**);

**valor**: ANALOG\_RA3\_RA2\_REF (ADCON1  $\leftarrow$  88h)  $ANALOG NOT RE1 RE2$  ( $ADCON1 \leftarrow 89h$ ) ANALOG NOT RE1 RE2 REF RA3 (ADCON1  $\leftarrow$  8Ah) ANALOG NOT RE1 RE2 REF RA3 RA2 (ADCON1  $\leftarrow$  8Bh)  $A$   $ANALOG$   $RA3$   $RA2$   $REF$   $(ADCON1 \leftarrow 8Ch)$  $RA0$ \_RA1\_ANALOG\_RA3\_RA2\_REF (ADCON1  $\leftarrow$  8Dh)  $RAO$   $ANALOG$  ( $ADCON1 \leftarrow 8Eh$ )  $RAO$   $ANALOG$   $RA3$   $RA2$  REF  $(ADCON1 \leftarrow 8Fh)$ 

## Selección del canal analógico

set adc channel (**canal**);

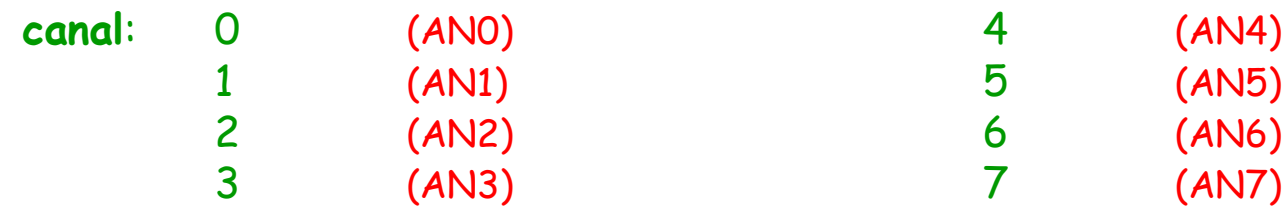

### Lectura del resultado

valor = read\_adc ();

valor: Entero de 16 bits según la directiva #device adc= empleada.

La influencia de dicha directiva se recoge en la siguiente tabla

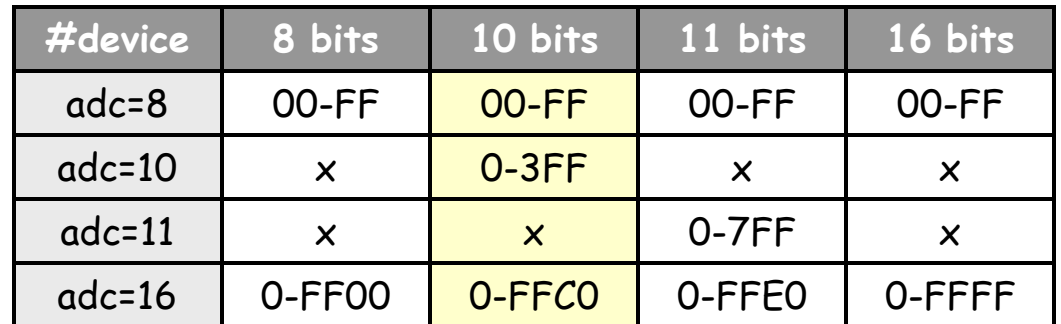

El fichero 16f877.h incluye como primera directiva #device PIC16F877.

Es necesario incluir información del tipo de conversor A/D. Por ello los ficheros C que usen este módulo deberán comenzar por #include "16f877.h" #device adc=10

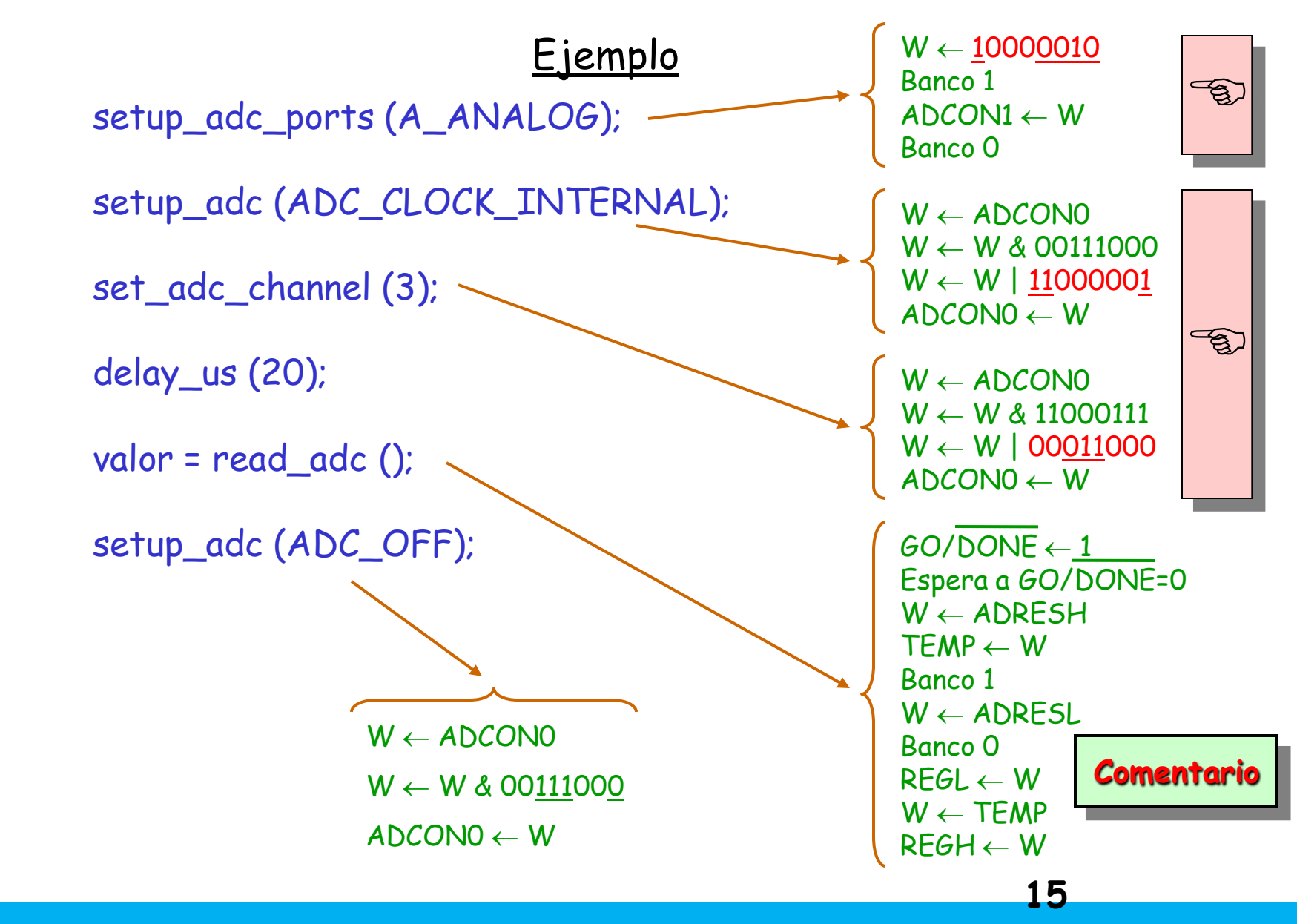

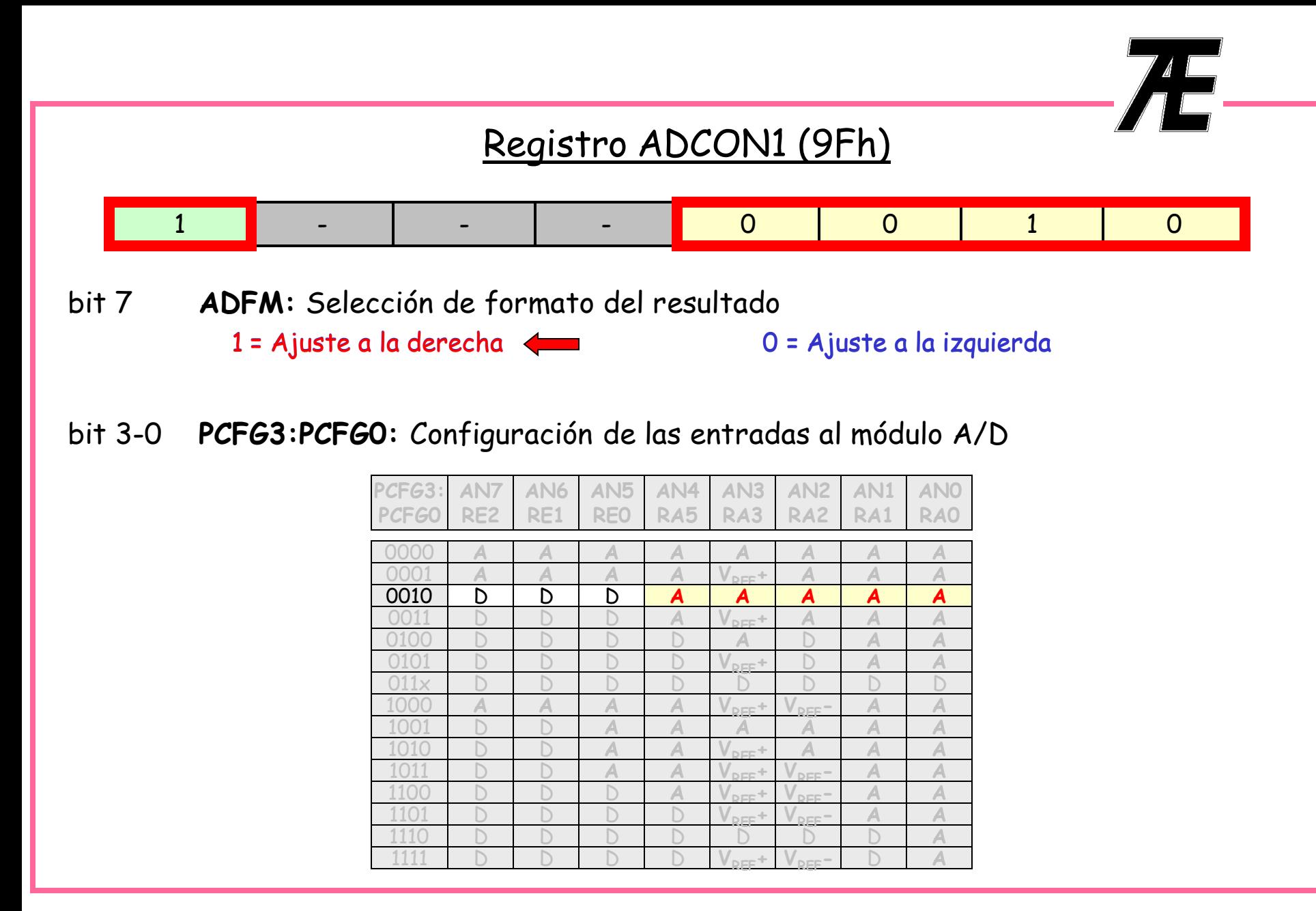

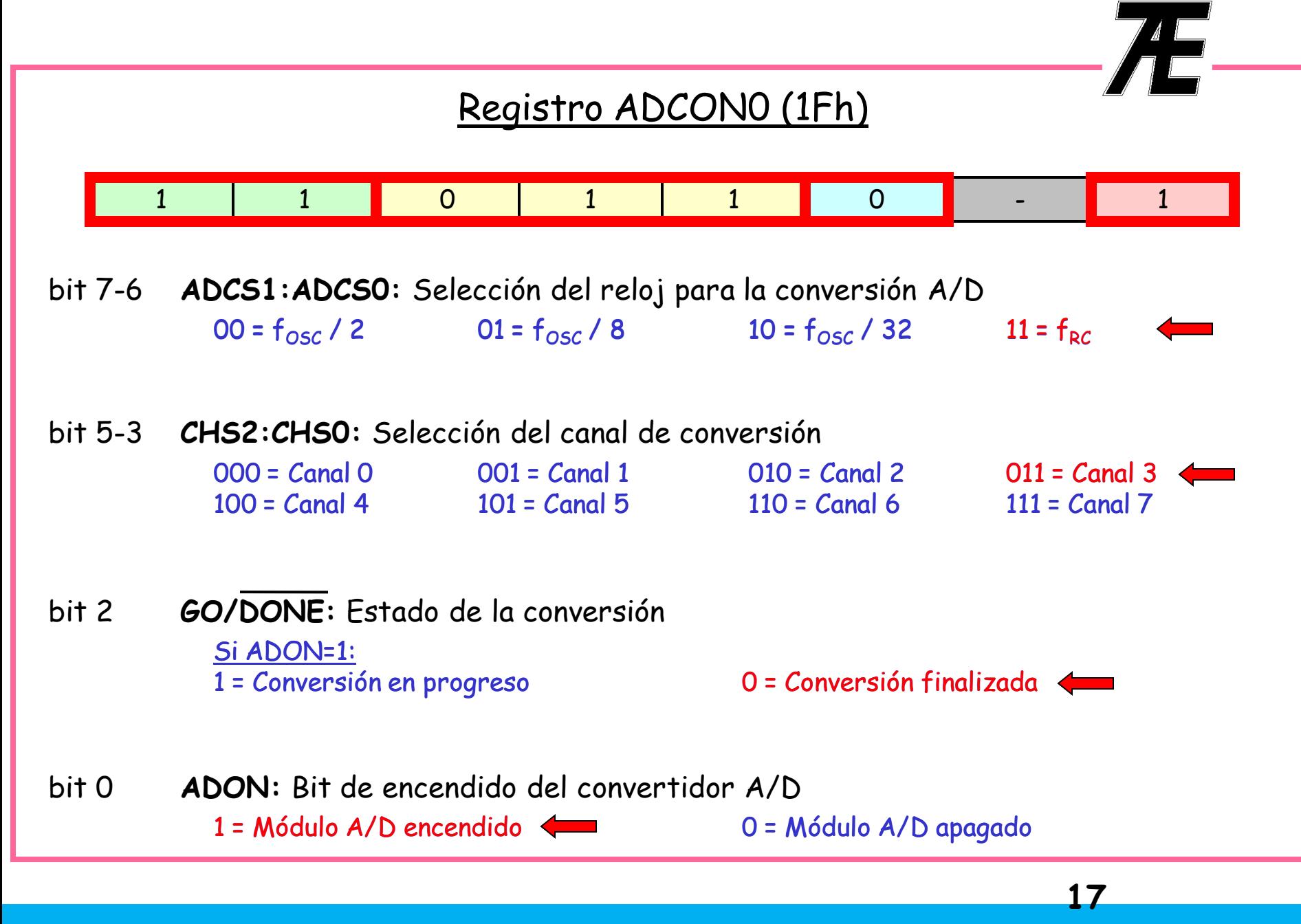

 **El código ensamblador recogido en este ejemplo supone que valor es una variable de tipo long int y que se ha llevado a cabo una conversión A/D de 10 bits, para lo cual el código C deberá comenzar como se indica:**

**#include "16F877.h" #device ADC=10 // Selecciona conversión A/D de 10 bits**

 **Si no se incluye la directiva #device ADC=10, el compilador considera que se debe hacer una conversión A/D de 8 bits. En este caso, y considerando ahora que valor es una variable de tipo int, el código ensamblador que se genera difiere del visto.**

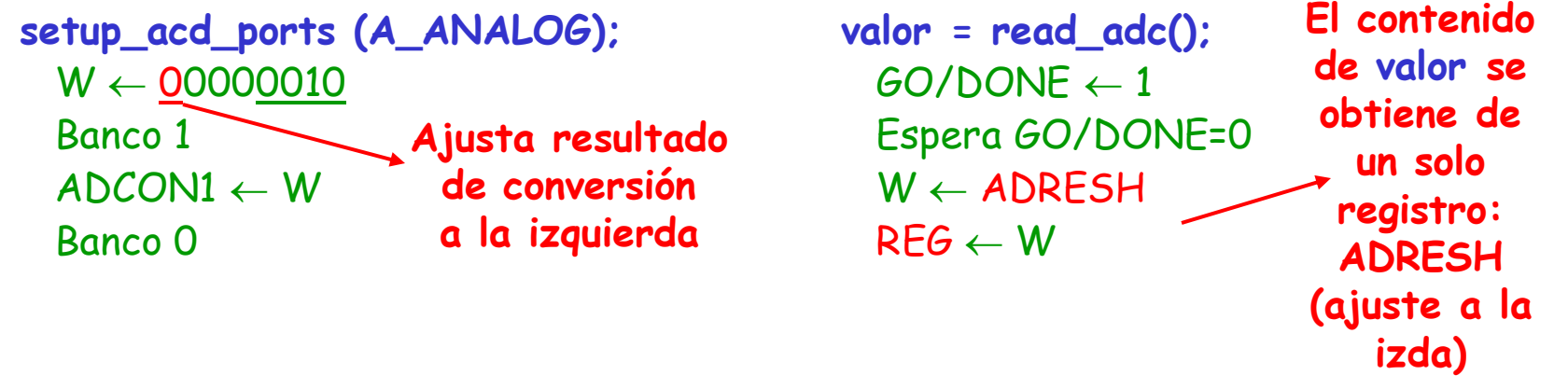